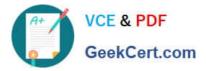

# 1Z0-520<sup>Q&As</sup>

Oracle E-Business Suite R12.1 Purchasing Essentials

## Pass Oracle 1Z0-520 Exam with 100% Guarantee

Free Download Real Questions & Answers **PDF** and **VCE** file from:

https://www.geekcert.com/1z0-520.html

100% Passing Guarantee 100% Money Back Assurance

Following Questions and Answers are all new published by Oracle Official Exam Center

Instant Download After Purchase

100% Money Back Guarantee

- 😳 365 Days Free Update
- 800,000+ Satisfied Customers

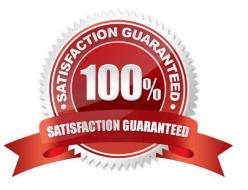

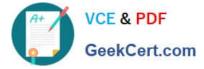

#### **QUESTION 1**

At BBC Inc., you are implementing Oracle Work in Process, Oracle Advanced Supply Chain Planning, Oracle Bill Of Materials, Oracle Inventory, and Oracle Engineering. When creating requisitions, which two modules do NOT feed data into Oracle Purchasing? (Choose two.)

- A. Oracle Inventory
- B. Oracle Engineering
- C. Oracle Bill Of Materials
- D. Oracle Work in Process
- E. Oracle Advanced Supply Chain Planning

Correct Answer: BC

#### **QUESTION 2**

Consider the following scenario for inventory item B.

1) Standard Cost: \$10 2) Purchase Order Line Quantity: 100; Purchase Order Line Price: \$12 3) Match Approval Level: Three-Way Matching; Receipt Routing: Direct Delivery 4) Received Quantity: 40 5) Invoice Price: \$14; Invoiced Quantity: 20

Which option describes the effect on different accounts correctly?

A. Debit Material Account \$480; Credit Inventory AP Accrual Account \$240; Debit Invoice Price Variance Account \$40; Debit Purchase Price Variance Account \$0; Credit AP Liability Account \$280

B. Debit Material Account \$400; Credit Inventory AP Accrual Account \$240; Debit Invoice Price Variance Account \$40; Debit Purchase Price Variance Account \$80; Credit AP Liability Account \$280

C. Debit Material Account \$400; Credit Inventory AP Accrual Account \$240; Debit Invoice Price Variance Account \$80; Debit Purchase Price Variance Account \$40; Credit AP Liability Account \$280

D. Credit Material Account \$400; Debit Inventory AP Accrual Account \$240; Credit Invoice Price Variance Account \$40; Credit Purchase Price Variance Account \$80; Debit AP Liability Account \$280

Correct Answer: B

#### **QUESTION 3**

A medium-sized multinational company based in US has two business groups (BG), BG1 (for US) and BG2 (for Europe), with position approval hierarchies H1 and H2, respectively. The company has a policy that only the Controllers and those above them can approve capital Items on requisitions and purchase orders. However, the Purchase Manager (who reports to the Controller) must also be able to authorize capital purchases. The account range for capital items is: 2000-2599. The relevant approval limits are:

1) Purchase Manager in both BGs: \$100,000 2) Controller in BG1: \$500,000 3) Controller in BG2: \$200,000

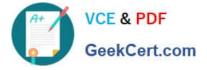

Which two options represent a valid and efficient approval process? (Choose two.)

A. An employee in BG2 raises a requisition for \$5000. This is verified by the employee\\'s manager and forwarded to the group Controller in BG1 who approves it.

B. An employee in BG2 raises a capital requisition for \$250,000, which is verified by the employee\\'s manager and then forwarded to the group Controller in BG2 who approves it.

C. The buyer hi BG1 raises a standard purchase order for \$250,000 with the charge account 2106. The Purchase Manager verifies it and forwards it to the controller in BG1 who approves it.

D. A buyer in BG2 raises a purchase order for \$10,000 with charge for inventory items to be stocked in an asset subinventory. The Purchase Manager in BG2 verifies and forwards it to the Controller in BG2.

E. The shop floor supervisor in BG1 raises a requisition for a new drilling machine for \$250,000. The supervisor\\'s manager (Production Manager) verifies the requisition and forwards it to the Controller in BG1 for a final approval.

F. The Purchase Manager in BG2 raises a requisition for \$5000 for computer equipment. The Controller in BG2 approves it and instructs the buyer to ensure a 2-year warranty on this equipment. The buyer in BG2 places the order on the supplier.

Correct Answer: CF

### **QUESTION 4**

Identify three true statements about defining actions in Oracle Alert. (Choose three.)

- A. An alert can contain only one Action Set.
- B. An alert can contain any number of Action Sets.
- C. When multiple actions are defined they must be included in an Action Set.
- D. Oracle Alert waits for user response before executing next action in an Action Set.
- E. When multiple actions are defined, they do not need to be included in an Action Set.
- F. Oracle Alert does not wait for user response before executing next action in an Action Set.

Correct Answer: BCF

#### **QUESTION 5**

Which are the three mandatory fields when defining a supplier bank header? (Choose three.)

- A. Bank
- B. Bank branch
- C. Bank contact
- D. Bank account number

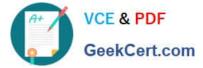

E. Bank operating account

Correct Answer: ABD

1Z0-520 VCE Dumps

1Z0-520 Study Guide

1Z0-520 Braindumps